# Linux Distribution HOWTO

Marco Budde (Budde@tu-harburg.de) v1.14, 1. August 1999

Dieses Dokument beschreibt die wichtigsten Linux Distributionen und ihre Bezugsquellen.

# **Inhaltsverzeichnis**

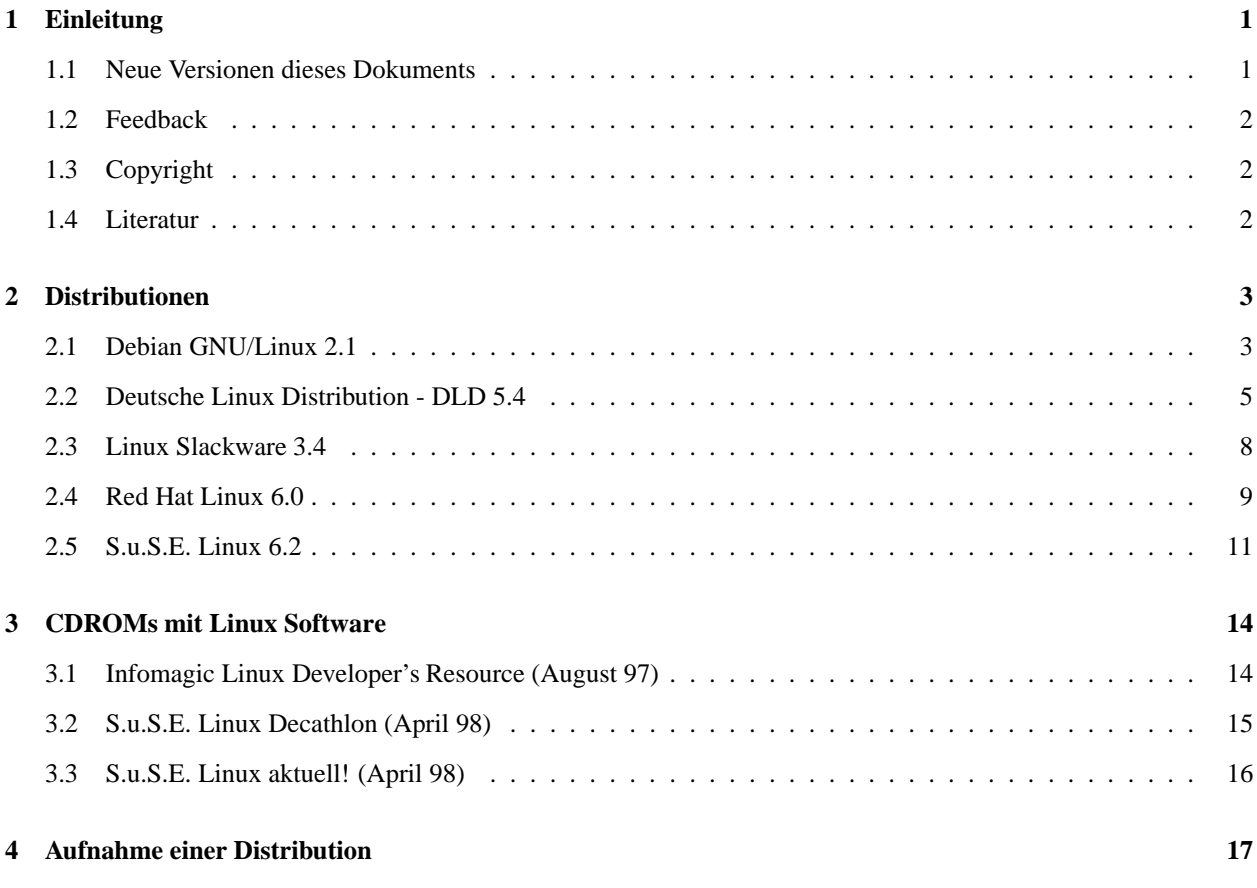

# <span id="page-0-1"></span><span id="page-0-0"></span>**1 Einleitung**

# **1.1 Neue Versionen dieses Dokuments**

Die jeweils neuste Version dieser HOWTO ist auf dem WWW Server des Deutschen Linux HOWTO Projekts unter folgender Adresse zu finden:

<http://www.tu-harburg.de/dlhp/>

Hier kann man die jeweils aktuelle Version auch gleich online lesen.

# <span id="page-1-2"></span>**1.2 Feedback**

Wenn Sie irgendwelche Frage oder Kommentare zu diesem Dokument haben, erreichen Sie mich unter den EMail-Adressen

**Internet:** [Budde@tu-harburg.de](mailto:Budde@tu-harburg.de) **Fido:** Marco Budde 2:240/6298.5

Ansonsten bin ich zu erreichen unter

Marco Budde Vaenser Weg 73 D-21244 Buchholz i.d.N.

Ich freue mich über alle Vorschläge und Kritiken zu dieser HOWTO. Wenn Ihnen also irgendein Abschnitt in dieser HOWTO unklar sein sollte, schreiben Sie mir bitte.

# <span id="page-1-1"></span>**1.3 Copyright**

Dieses Dokument ist urheberrechtlich geschützt. Das Copyright liegt bei Marco Budde.

Das Dokument darf gemäß der GNU *[General](file:DE-GPL.html) Public License* verbreitet werden. Insbesondere bedeutet dieses, daß der Text sowohl über elektronische wie auch physikalische Medien ohne die Zahlung von Lizenzgebühren verbreitet werden darf, solange dieser Copyright Hinweis nicht entfernt wird. Eine kommerzielle Verbreitung ist erlaubt und ausdrücklich erwünscht. Bei einer Publikation in Papierform ist das Deutsche Linux HOWTO Projekt hierüber zu zu informieren.

# <span id="page-1-0"></span>**1.4 Literatur**

Diese HOWTO bietet den Herstellern der Distributionen die Möglichkeit, ihre Produkte vorzustellen. Natürlich sind diese Beschreibungen der Hersteller geschönt und gehen nicht auf die Probleme und Fehler der Produkte ein.

Aus diesem Grund ist es sicherlich sinnvoll, sich vor dem Kauf entweder bei Bekannten umzuhören oder einen der diversen Distributionen Tests zu Rate zu ziehen, die regelmäßig in den meisten Computerzeitschriften erscheinen:

- René Meissner Die dritte Generation Wo steht Linux im dritten Jahr c't 8/95 Seite 206
- Jürgen Schmidt Darf's etwas mehr sein? Aktuelle Linux-Distributionen im Vergleich c't 5/97 Seite 314
- Marco Budde Distributionen im Test 14 Linux-Distributionen auf dem Prüfstand Toolbox special 2/97 Seite 109
- Jürgen Schmidt Boxenstop Vobis-Alpha mit Red Hat-Distribution c't 7/97 Seite 90

 Jürgen Schmidt und Dirk Brenken Von Alpha bis Intel Zwei aktuelle Linux-Distributionen c't 4/98 Seite 68

# <span id="page-2-1"></span>**2 Distributionen**

Man kann im Laden nicht nur das eine Linux kaufen, sondern es existieren mehrere Linux Distributionen. Linux ist an sich eigentlich nur das Kernel. Dieses stellt die Verbindung zwischen den Programmen und der Hardware dar. Es fehlen allerdings sämtliche Befehle, die ja erst ein Betriebssystem ausmachen.

Diese Befehle sind erst in einer Linux Distribution zu finden. Außerdem enthalten die Distributionen die Anwendungsprogramme wie z.B. das Satzsystem LaTeX, den C Kompiler gcc und andere. Die meisten dieser Programme existieren schon länger als Linux und und stammen von der GNU (**G**NU is **n**ot **U**NIX) Organisation. Es gibt mehrere Distributionen, die von verschiedenen Gruppen und Firmen für bestimmte Anwendergruppen ausgelegt worden sind. So haben sich manche Firmen auf Distributionen speziell für Firmenkunden und andere auf Distributionen für Endanwender oder Entwickler spezialisiert.

Da die meiste Linux Software wie Linux selbst der GNU GPL unterliegt, sind die meisten Distributionen auch kostenlos aus dem Internet beziehbar. Dieses ist jedoch kaum sinnvoll, da eine Distribution leicht eine Größe von 100 MB und mehr erreicht. Die meisten Anwender installieren Linux heute von CDROM, da diese bereits sehr günstig zu bekommen.

Viele Anwender habe Probleme, bei der großen Auswahl an Distributionen die richtige für sich zu finden. Auch in den Newsgruppen entbrennen regelmäßig Glaubenskriege über die richtige Distribution. Letztendlich ist die Wahl eine Frage des eigenen Geschmacks.

Im Prinzip kann man bei der Wahl der Distribution nicht soviel falsch machen. Persönlich würde ich die S.u.S.E., die Debian und die RedHat Distributionen empfehlen, da diese leicht zu installieren sind und man leicht Hilfe in den Newsgruppen findet, da diese Distributionen weit verbreitet sind.

Für die S.u.S.E. Distribution spricht vor allem die gute Anpassung an die deutschen Bedürfnisse und das umfangreiche Handbuch.

Die Debian Distribution ist vor allem für Fortgeschrittene zu empfehlen, die volle Kontrolle über ihr System wünschen. Vorteilhaft ist auch, daß jeder die Möglichkeit hat, selbst aktiv die Entwicklung dieser Distribution zu unterstützen.

# <span id="page-2-0"></span>**2.1 Debian GNU/Linux 2.1**

#### **Hersteller:**

The Debian Linux Association Software in the Public Interest P.O. Box 70152 Pt. Richmond CA 94807-0152 (USA) Email: [press@debian.org](mailto:press@debian.org) WWW: <http://www.debian.org/> FTP: [ftp.debian.org:/pub/debian/](ftp://ftp.debian.org/pub/debian/)

#### **Beschreibung des Herstellers:**

Debian wird genau wie Linux nicht von einer Firma sondern von über 400 freiwilligen Helfern aus dem Internet entwickelt. Die Qualität von Debian hält jeden Vergleich mit den besten kommerziellen Unix- und Linux-Systemen stand.

Debian 2.1 enthält über 1500 Pakete fertig kompilierte Programmpakete. Enthalten sind z.B. WWW Server, Gimp, gcc, egcs, XFree86 und SQL-Server. Alle Pakete sind mit der neuen libc6 kompiliert. Zusätzlich enthält die Debian GNU/Linux Distribution alle Programme auch im Originalsource und die Debian spezifischen Anpassungen als diff-File.

Debian 2.0 ist für i386, m68k, DEC Alpha und Sun SPARC verfügbar. Entwicklerversionen für weitere Architekturen sind ebenfalls verfügbar; sie sind im ünstable"Bereich des FTP-Servers zu finden.

Mit "dpkg"verfügt Debian über einen sehr leistungsfähigen Paketmanager. Er erlaubt eine einfache Installation und ein einfaches Updaten bereits installierter Pakete unter Berücksichtigung von Abhängigkeiten zwischen den Paketen. Pakete anderer Distributionen können mit älienïnstalliert werden.

#### **Warum Debian GNU/Linux?**

- Debian besteht zu 100% aus freier Software. Erklärtes Ziel ist es, ein freies Linux System zur Verfügung zu stellen.
- über 1500 vorkompilierte Programmpakete
- sehr große Entwicklergemeinde: über 400 Entwickler
- Releases werden vor der Freigabe ausführlich von einen großen Anzahl von Entwicklern getestet.
- kostenloser online Support über die Mailingslisten
- bootfähige CDROM
- Installation per NFS ist möglich
- automatische Updates von CD, FTP, NFS oder Diskette
- Öffentliches bug tracking system, wo jeder Anwender Fehler registrieren kann und nach der Fehlerbehebung benachrichtigt wird.
- Jeder kann die offizielle Debian CD oder einen Abzug des FTP Archives ohne Gebühren kopieren und verkaufen.
- RPM und Slackware Pakete können installiert werden

Debian wurde 1993 von Ian Murdock gegründet, und seine Arbeit wurde ein Jahr durch das GNU-Projekt der FSF unterstützt. Debian sollte als direkter Abkömmling des GNU-Systems verstanden werden. Obwohl Debian und die FSF unterschiedliche Organisationen sind, verfolgen sie doch die gleichen Ziele, und wir unterhalten freundschaftliche Beziehungen zur FSF.

# **Bezug per Internet:**

#### **Nord-Amerika:**

- [ftp.debian.org:/debian/](ftp://ftp.debian.org/debian/)
- <http://cdimage.debian.org> (CD Images)

# **Deutschland:**

[ftp.de.debian.org:/pub/debian/](ftp://ftp.de.debian.org/pub/debian/)

Diese Server verfügen über eine Liste mit weiteren FTP-Servern in der Datei README.mirrors, so daß Sie den nächstliegenden FTP-Server finden können.

#### **Bestellung:**

Direkt vom Debian-Projekt ist die Distribution nur über das Internet erhältlich. Es existieren jedoch CD's von verschiedenen kommerziellen Anbietern. Eine Liste von Anbietern ist unter der folgenden URL zu finden:

<http://www.debian.org/distrib/vendors>

In Deutschland liegt die Version 2.1 z.B. folgendem Buch bei:

Marco Budde (Hrsg.) Linux HOWTOs: Die besten Lösungen der [Linuxgemeinde](http://www.mitp.de/online/0498/0498.html) ISBN 3-8266-0498-9 MITP-Verlag

Auch JF Lehmanns bietet ein CD-Set mit Debian 2.1 an. Weitere Informationen sind unter

<http://www.lob.de>

zu finden.

#### **Support:**

Es gibt keinen kommerziellen Support für Debian GNU/Linux. Es gibt die folgenden nicht-kommerziellen Support-Einrichtungen:

- 1. verschieden Mailing-Listen
- 2. Bug-Tracking-System.

Näheres dazu ist unter <http://www.debian.org/> zu finden.

#### **Datum der Veröffentlichung:**

März 1999

# <span id="page-4-0"></span>**2.2 Deutsche Linux Distribution - DLD 5.4**

#### **Hersteller:**

delix Computer GmbH Schloß-Straße 98 70175 Stuttgart Telefon: 0711-621027-0 Support: 0711-621027-46 FAX: 0711-613590

email: [delix@delix.de](mailto:delix@delix.de) Support: [support@delix.de](mailto:support@delix.de) WWW: <http://www.delix.de> FTP: [ftp.delix.de](ftp://ftp.delix.de)

#### **Beschreibung des Herstellers:**

Was vor einigen Jahren noch als Spinnerei belächelt wurde, hat sich zwischenzeitlich zum erwachsenen Betriebssystem gemausert. In mehreren zehntausend Installationen weltweit hat sich Linux als leistungsfähige Workstation, stabile Serverlösung und Entwicklungsplattform bewährt.

Seit der ersten DLD 1993 haben wir kontinuierlich an der Verbesserung unserer Distribution gearbeitet. Neben der Stabilität und Aktualität der enthaltenen Software sehen wir es als unser Ziel an, Linux benutzerfreundlicher zu machen. Unsere Entwickler haben hierfür bereits eine Menge getan. Dank dldadmin, und dem grafischen ViPer können auch unerfahrene Anwender in kürzester Zeit Linux-Pakete installieren und deinstallieren.

Leistungsstarke Software wie Adabas D 10.0, Staroffice, Wordperfect, OpenBackup 3.0, Hotwire EasyFax, Perfect Backup, KDE oder der Apache Webserver machen Linux zu einem rundum kompletten System.

Für professionelle Anwender bieten die DLD pro und DLD proMotif, sowie die DLD proCDE zusätzliche Programme von Xi Graphics. Den AcceleratedX (AX) Desktop Server finden Sie auf allen DLD Versionen ab DLD pro aufwärts. Die DLD proCDE enthält darüber hinaus noch zusätzlich Motif 1.2.5 und das Common Desktop Environment.

delix bundelt noch mehr kommerzielle Software mit der DLD. Die schon seit längerem als Demos auf den DLD-CDs enthalten Programme von Unisource HotWire EasyFax und Perfect Backup Private Edition sind jetzt fester Bestandteil der DLD und zwar nicht nur bei der DLD 5.4 pro Edition sondern bereits bei der DLD 5.4 classic!

# **Die Highlights der DLD 5.4 sind:**

- Netscape Communicator 4.05 Webbrowser mit MPEG-Plugin. AVI- und MPEG-Videos können abgespielt werden.
- KDE Beta 4. Die laut KDE-Core-Team letzte Version vor der offiziellen KDE 1.0! Die KDE Beta-4 zeichnet sich durch äußerste Stabilität aus und ist komplett installationsfertig in RPM-Paketen auf der CD enthalten. Erstmals mit Soundunterstützung! Systemklänge vergleichbar mit Windows 95. Wir empfehlen KDE als Standard-Desktop!
- Linux Kernel 2.0.33 mit vielen Erweiterungen, Entwicklerkernels bis 2.1.103
- AcceleratedX 4.1 (AX) (bei DLD 5.4 Pro, Pro Motif und Pro CDE) Jetzt mit Farbtemparatur-Anpassung, noch höhere Leistung durch Shared Memory. Unterstützt über 500 Grafikkaten von mehr als 40 Herstellern. PEX 5.1 und X11R6.3 konform, Grafisches Setupprogramm und mehr. Paket enthält alle aktuell verfügbare Fixes, Updates und Erweiterungen.
- XFree86 V3.3.2 (jetzt auch fuer Permedia, Riva128, ...)
- komplett im RPM Format, deshalb einfacher updatebar. Update von DLD 5.3 auf DLD 5.4 mit nur einem Befehl!
- bereits während der Installation wird eine Boot-/Rescue-Disk erstellt
- aktuelle Adaptec SCSI Treiber, die neue Adaptec SCSI Kontroller werden unterstützt.
- komplett überarbeitetes und stark erweitertes Handbuch. Jetzt mit ausführlicher Beschreibung zu ISDN, PPP, Samba, Netwerkkonfiguration, System-V Init, Konfiguration eines Internet-Zuganges mit der DLD. Insgesamt über 400 Seiten Handbuch!
- das aktuelle Linux Documentation Project LDP, jetzt incl. ausführlicher Anleitung zu Open Backup
- die komplette DLD-Mailingliste im HTML-Format als Online-Referenz.
- Direkt von CD bootbar.
- ohne Bootdisketten installierbar (dosinst.exe)
- Modularer Bootkernel/Bootdisks
- Apache 1.2.6 komplett vorkonfigurierter Web-Server (Multidomainfähig, mit diversen Erweiterungen),
- Ghostscript 5.10 jetzt noch mehr Drucker unterstützt
- komfortable, grafische Paketverwaltung durch ViPer komplett in Java! (jetzt mit: Volltextsuche nach einzelnen Paketen, Anzeige ausfühlicher Paketinfos und Updatefähigkeit)
- Adabas-D 10.0 Personal Edition Datenbank
- Drag&Drop (durch Verwendung von KDE) bei einer Vielzahl von Anwendungen,
- OpenBackup 3.0 Kommerzielles Backup System, mit X11-GUI
- ISDN Unterstützung durch den modularen HiSax Treiber (Teles, Fritz Card, AVM B1, ...), durch intelligentes Installationsprogramm jetzt noch einfacher zu konfigurieren, Verwenden mehrere Provider-Profile möglich.
- Java Development Kit 1.1.5 für Linux
- Windows 95-Dateisystemunterstützung
- Webmasterkit große Sammlung nützlicher CGI-Scripte, Java-Applets, Grafiken, ... alles was dem Webmaster das Leben erleichtert.
- Windowmanager KDE, fvwm-2, fvwm-95, AfterStep 1.0, olwm, olvwm, mwm, twm
- Standard-Windowmanager jetzt über Menü noch einfacher wählbar, mit automatischer Anpassung der Windowmanager Menü´s
- LessTiff 0.82 freier Motif Clone
- Netzwerk (NFS, Samba, ...) durch ausgefeilte Tools noch einfacher konfigurierbar.
- tetex 0.4pl8 komplette TeX/LaTeX Paket
- $\bullet$  tcl/tk 8.0
- SNNS 4.1 Stuttgarter Neuronale Netze Simulator
- PCMCIA Unterstützung (Problemlose Installation für Notebooks)
- problemlose Installation dank ausgereifter Konfigurationstools
- Maximale Sicherheit durch Shadow-Paßwortsystem (per Menü ein- und ausschaltbar!)
- vorkonfiguriertes deutsches Benutzerprofil
- stark erweiterte DLD-Konfigration: mit dldadmin dem menügeführten Administrationstool:
	- **–** Internet-Zugang über PPP und ISDN jetzt noch einfacher konfigurierbar,
	- **–** Plug-and-Play-Konfiguration von ISA-PnP-Karten,
	- **–** automatische Erkennung der bekannten PCI SCSI-, Netzwerk- und Soundkarten
	- **–** erweiterte und verbesserte Netzwerkkonfiguration (Ethernet, loopback, ISDN, NFS,...)
	- **–** interaktives Anlegen und Entfernen von Benutzern
	- **–** Systemkonfiguration
	- **–** Erzeugen einer intelligenten Rettungsdiskette (emergency-disk)
	- **–** TeX-Konfiguration
	- **–** Benutzer- und Gruppenverwaltung
	- **–** Konfiguration des Linux Bootloaders
	- **–** X-Window Konfiguration incl. Windowmanager, XDM und KDM
	- **–** Installation und Deinstallation von Systemkomponenten
- das komplette Linux Documentation Project (im HTML-Format), als Online-Hyper-Help System

#### **Umfang:**

- 1 CD DLD 5.4 Installations CD
- 1 CD DLD 5.4 Sources
- 1 CD DLD Solutions CD (kommerzielle Programme, Demo´s)
- 1 CD Best of sunsite.unc.edu

delix bietet 4 verschiedenen Distributionen:

# **DLD 5.4 classic:**

4 CDs, inkl. OpenBackup, HotWire Fax Handbuch (400 Seiten). DM 79,00 (für Studenten DM 49,-)

### **DLD 5.4 pro:**

wie classic + Accelerated-X 4.1 OEM (inkl. Handbuch) und Disketten. DM 199,00 (für Studenten DM 149,-)

#### **DLD 5.4 pro Motif:**

Lieferumfang wie DLD pro plus Motif 2.0 ELF Development Umgebung. DM 379,00

#### **DLD 5.4 pro CDE:**

Lieferumfang wie DLD pro plus Motif 1.2.5 Development-Kit + CDE 1.0.10 OEM. DM 499,- DM

#### **DLD 5.3 für DEC Alpha:**

1 CD, über 400 Seiten Dokumentation. DM 79,-

#### **Bezug per Internet:**

Bezug per WWW: www.delix.de (mit Online-Bestellformular)

Eine frei Version der DLD ist unter [ftp.informatik.uni-stuttgart.de](ftp://ftp.informatik.uni-stuttgart.de) downloadbar. Unter [ftp.delix.de](ftp://ftp.delix.de) werden Bug-Fixes und Updates kostenlos angeboten.

#### **Bestellung**

Bestellung per email an delix@delix.de, per Post oder per FAX. Die Versandkostenpauschale beträgt DM 9,00. Wir liefern per Post-Nachnahme. Bei Institute oder Altkunden nach Absprache auch auf Rechnung.

#### **Support:**

Support wird für alle auf dem Mark befindlichen DLD-Distributionen ohne Einschränkung geboten (auch kein zeitliches Limit). Support per Telefon in der Zeit von Montag-Freitag 13:30 bis 17:30 unter 0711-621027-46, per FAX: 0711-613590, per Brief oder per email an support@delix.de geboten. Auf unserem WEB-Server kann online eine Supportanfrage gestellt werden. Wir bietet ebenfalls online FAQs zum Abfragen. In Kürze kommt eine Mailingliste dazu.

Wir haben Supportverträge nur mit Kunden im süddeutschen Raum und nur nach Absprache. Wir bieten keine Pauschalsupportverträge an, da wir generell, soweit wir können, alle DLD-Benutzer supporten.

# <span id="page-7-0"></span>**2.3 Linux Slackware 3.4**

# **Hersteller:**

Walnut Creek CDROM 4041 Pike Lane, Suite E Concord, CA 94520 (USA)

Tel.: +1-510-674-0783 Fax: +1-510-674-0821

Email: [orders@cdrom.com](mailto:orders@cdrom.com) WWW: <http://www.cdrom.com>

#### **Beschreibung des Herstellers:**

Das offizielle Slackware Linux macht aus Ihrem Rechner eine leistungsfähige Multitasking Workstation. Linux ist ein Unix Clone, das von Linus Torvalds und vielen anderen Programmierern aus dem Internet entwickelt wird.

Entwickeln Sie Programme mit einer großen Auswahl an Entwicklungswerkzeugen, Texteditoren und Bildverarbeitungsprogrammen. Spielen Sie bekannte Spiele. Verbinden Sie Ihren Rechner mit dem Internet und machen Sie einen WWW Server auf, benutzen Sie EMail und Lesen sie News.

Patrick Volkerding entwickelte die Slackware Distribution von Linux. Die erste CDROM enthält ein leicht zu installierendes Linux System (Kernel 2.0.30), Source Code und ein Linux live Filesystem. Kompilieren Sie die Programme mit dem kompletten Source Code neu. Für die anderen CDROMs wählte Patrick sorgfältig die beste Software von den Internet Linux Archiven aus.

Slackware Linux 3.2 benötigt 4-8 MB RAM und mindestens 12 MB Platz auf der Festplatte. Für eine bessere Performance können Sie Slackware Linux auf Ihrer Festplatte installieren, wobei zwischen 40 und 300 MB Platz benötigt werden. Eine Installation mit C/C++ Entwicklungstools, Netzwerkunterstützung, das XFree86 X Window System (v. 3.3.1) und verschiedene andere Applikationen benötigt 80 MB.

Eine vollständigere Installation enthält teTeX TeX, GNU C/C++/Objective-C (v. 2.7.2.3), GNU Fortran-77 (v. 0.5.21), Tcl (v. 7.5), Tk (v. 4.1), TclX (v. 7.5.0), make, byacc und GNU bison, flex, die 5.4.23 C libraries, gdb, GNU Common LISP (v. 2.2.1), p2c (Pascal to C), m4, perl (v. 5.004\_03), rcs, emacs (v. 19.34), TCP/IP Netzwerk, SLIP/PPP, IP accounting and firewalls, Kernelunterstützung für Java und Java SDK, BSD sendmail (v. 8.8.7), cnews, nn, tin, trn, inn, fvwm95-2, XF86Setup, ghostscript, xv 3.10a, GNU chess, xfm 1.3.2, gnulot, xfractint, den Apache HTTP (www) Server (v. 1.2.0) und die Arena und Lynx Web Browser.

Slackware Linux ist kompatibel mit den meisten PCs mit mindestens einem 386SX. Die erweiterten Features des Linux 2.0.30 Kernel bieten eine große Performance auf High-End Systemenm, inklusive Unterstützung für symmetrisches Multiprocessing (mit bis zu 16 Prozessoren) und spezieller Codeoptimierung für 486, Pentium und Pentium Pro. Die Slackware unterstützt die meisten CDROM Laufwerke, Soundkarten, Ethernetkarten und Mäuse.

# **Bezug per Internet:**

- [ftp.cdrom.com:/pub/linux/](ftp://ftp.cdrom.com/pub/linux/)
- [ftp.uni-stuttgart.de:/pub/systems/linux/slackware/](ftp://ftp.uni-stuttgart.de/pub/systems/linux/slackware/)

#### **Bestellung:**

Preis: \$39.95

Abo: \$24.95

Die Versandkosten nach Europa betragen \$9. Es werden folgende Kreditkarten akzeptiert: Visa, Master Card, American Express, Diners Club / Carte Blanche, Carte Bleu, Discover, Euro Card, JCB.

# **Datum der Veröffentlichung:**

November 1997

# <span id="page-8-0"></span>**2.4 Red Hat Linux 6.0**

#### **Hersteller:**

Red Hat Software 3201 Yorktown Rd, Suite 123 DeKalb Center Durham, NC 27713 (USA)

Tel: +1-800-546-7274 oder +1-919-572-6500 Fax: +1-919-572-6726

email: [redhat@redhat.com](mailto:redhat@redhat.com) WWW: <http://www.redhat.com> FTP: [ftp.redhat.com](ftp://ftp.redhat.com)

#### **Beschreibung des Herstellers:**

Die offizielle Red Hat Linux 6.0 ist eine vollständige, stabile Linux-Distribution, die sowohl für den Einsteiger als auch für den Profi-Einsatz optimal geeignet ist. Neben der einfachen, menugesteuerten Installation und einer Vielzahl von graphischen Komponenten für die alltäglichen Administrationsaufgaben (linuxconf) findet der Einsteiger eine große Zahl von zusätzlichen Softwarepaketen auf RPM-Basis.

Red Hat 6.0 basiert auf Kernel 2.2.5 und glibc 2.1. GNOME 1.0 und KDE 1.1 sowie eine verbesserte Version von linuxconf sorgen für eine einfache Bedienung bzw. Administration mit einer komfortablen graphischen Benutzeroberfläche. IBM ViaVoice ermöglicht die Spracheingabe z.B. innerhalb von StarOffice 5.0. Die internationale Version enthält 2 Handbücher - Installationshandbuch für Einsteiger sowie ein Systemverwalterhanduch sowie 3 CDROM.

Diese Distribution ist für die Intel, DEC Alpha und Sun SPARC Architektur erhältlich.

# **Eigenschaften:**

- Kernel 2.2.5
- Distribution basiert auf glibc 2.1.1 (Support für Multithreading, Multiarchitecture und Multilanguage) RedHat Linux 6.0 basiert auf glibc 2.1.1, der GNU C Library 6.1, die die Ausführung Ihrer Programme weiter beschleunigt und gleichzeitig multithreading-, multiarchitecture- und multilanguage-fähig ist. Multithreading erlaubt die quasi gleichzeitige Ausführung mehrerer Tasks innerhalb eines Prozesses, wobei alle Funktionen der glibc reentrantfähig sind.

Die Portabilität von Anwendungen, die auf glibc basieren, wird erhöht: Quellcodes sollten sowohl auf anderen Architekturen als auch auf anderen Systemplattformen ohne größere Änderungen übersetzbar sein, sofern das Zielsystem ebenfalls über eine Portierung der neuen GNU C Library verfügt. Die GNU libc ist vollständig internationalisiert, d.h. über einen austauschbaren und erweiterbaren Sprachkatalog können Sie Ihre Anwendungen mit beliebigen Zielsprachen einfach durch Setzen der entsprechenden Umgebungsvariablen ablaufen lassen.

- Verbesserte Konfiguration mit linuxconf über Konsole, X-Windows oder HTML
- Netscape Navigator und Communicator Version 4.51
- Disk Druid Partitionierungstool: Besonders der Linux-Einsteiger wird durch das vollkommen neu entwickelte Disk-Partitionstool "Disk Druidängesprochen. Die Festplattenpartitionierung mit fdisk stellte bisher für viele Erstbenutzer ein Hindernis auf dem Weg zur erfolgreichen Installation von Linux dar.

Diese Lücke wurde jetzt geschlossen, die gesamte Installation von RedHat Linux ist jetzt durchgänig mit einer curses-basierten interaktiven Benutzeroberfläche möglich. Für Profis ist natürlich weiterhin alternativ die Partitionierung mit fdisk möglich, für Einsteiger sind die Installationsklassen Workstation oder Server vorgesehen, mit denen eine Festplattenaufteilung auch ohne weitere Konfiguration möglich ist..

- Automatische Hardwareerkennung: Die meisten PCI- und ISA-PnP-Hardware-Erweiterungen werden jetzt bei der Installation automatisch erkannt und konfiguriert.
- Kickstart Installation: RedHat Linux verfügt nun über einen weiter verbesserten "KickstartModus, der Ihnen die automatische Installation Ihres neuen Systems ohne Überwachung oder Nutzereingriffe erlaubt. Mit Einsatz einer einfachen Konfigurationsdatei können sie hunderte von Systemen in wenigen Stunden installieren!

# **Verbesserungen gegenüber Version 5.2:**

- Überarbeitetes Handbuch: Das umfangreiche Red Hat Linux Installationshandbuch wurde weiter verbessert und ist jetzt in zwei Dokumente aufgeteilt:
- Zwei moderne Desktops zur Auswahl, die vollständig in das System integriert sind: GNOME 1.0.8 und KDE 1.1.1
- Verbesserter PCMCIA Support: Mit der Unterstützung vieler der neuesten PCMCIA Karten wird jetzt auch die Installation auf Laptops vereinfacht, insbesondere ist im neuen Kernel IrDA (Datenaustausch mit der Infrarotschnittstelle) voll funktionsfähig.
- Verbesserter Sound Support: Mit der Verbesserung des Sound Konfigurationssystems (sndconfig) werden jetzt noch mehr Soundkarten unterstützt, auch Soundblaster 32 und 64.
- Kernel-Version 2.2.5: Die neue Kernel-Version beinhaltet zahlreiche Bugfixes und Verbesserungen:
	- **–** Framebuffer-Support für VESA-Standard
	- **–** Pinguin-Logo beim Booten aktivierbar
	- **–** wesentlich verbesserte SMP-Unterstützung
	- **–** USB-Schnittstellen werden jetzt unterstützt
	- **–** Videokarten (video4linux)
- **–** RAID 0,1,5 Kernel-Support
- glibc 2.1: Die gesamte Distribution basiert jetzt auf der neuen, stabilen glibc 2.1.1. Die teilweise mit glibc2.0 instabilen Programme wie Netscape und Gimp sind jetzt wesentlich robuster gegen Abstürze. Einige kommerzielle Programme, die undokumentierte Features der glibc 2.0 verwendet haben (z.B. StarOffice 5.0) sind nicht ohne weiteres mit glibc 2.1 einsetzbar!

# **Kommerzielle Software:**

Auf der 3.CD der Official Box (US-Version und internationale Version) sind u.a. die folgenden Demo-, Light- und Beta-Versionen dieser kommerziellen Produkte enthalten:

- IBM Via Voice 1.0 (Beta Version)
- Star Office 5.0 (glibc 2.10-Version, 30 day Evaluation mit kostenloser Registrierung)

#### **Lieferumfang:**

- Red Hat OS mit Sourcecode 2 CDs
- Official Red Hat Linux Installation Guide
- Official Red Hat Linux Getting Started Guide
- BONUS CD Linux Applications CD
- Boot Diskette

*Die Übersetzung dieser Beschreibung stammt von der Firma Delix*

#### **Bezug per Internet:**

[ftp.redhat.com:/](ftp://ftp.redhat.com/)

#### **Bestellung:**

Die Distribution kann direkt von Red Hat Software und bei den meisten Firmen, die Linux Produkte vertreiben, erworben werden. Für die genaue Details der Bestellung, wobei eine Onlinebestellung über den Webserver von Red Hat möglich ist, wenden Sie Sich bitte an Red Hat.

# **Support:**

RedHat USA gewährt 90 Tage Installationssupport via E-Mail.

# <span id="page-10-0"></span>**2.5 S.u.S.E. Linux 6.2**

#### **Hersteller:**

S.u.S.E. GmbH (Gesellschaft für Software und Systementwicklung mbH) Gebhardtstraße 2 90762 Fürth Tel: 09 11/7 40 53 31 Fax: 09 11/7 41 77 55

Email: [suse@suse.de](mailto:suse@suse.de) WWW: <http://www.suse.de>

#### **Beschreibung des Herstellers:**

Auf nunmehr 6 CDROMs verteilen sich 1300 Anwendungen, darunter weit über 200 brandneue Pakete sowie mehr als 180 aktualisierte Programme. Diese beeindruckenden Zahlen machen SuSE Linux 6.2 zu der umfangreichsten SuSE Distribution, die es je gegeben hat.

Unter den zahlreichen Anwendungen finden sich älte Bekannteïn neuer Version (apache 1.3.6, GIMP 1.1.7, sendmail 8.9.3, samba 2.0.5a) ebenso wie zahlreiche Ërstlinge". Neu ist beispielsweise das auf 30 Tage Laufzeit beschränkte VMwareTM Virtual PlatformTM 1.0, womit sich - entsprechende Rechenpower vorausgesetzt -

DOS-, FreeBSD-, Windows 3.x, 9x und NT 4.0-Applikationen komfortabel unter Linux nutzen lassen. VMware nutzt dabei geschickt die Linux-Systemressourcen aus, um zusätzlich die Nicht-Linux-Applikationen auf einer virtuellen Maschine - daher der Name VMware - zu betreiben und in einem X-Fenster darzustellen.

Erstmals mit dabei ist auch der freie RealPlayer 5.0; das komfortable Frontend für Real-Audio und -Video.

Überarbeitet präsentiert sich StarOffice 5.1 (Personal Edition), dessen nichtkommerzielle Nutzung wieder frei ist. Ein verbesserter Explorer vereinfacht die Arbeit ebenso wie die optimierten Im- und Exportfilter für MS Office-Formate.

Auch bei KDE gibt es wieder jede Menge Neues. Mit rund 190 Paketen gehört KDE 1.1.1 nicht nur vom Umfang zu den Highlights der Distribution. Wer selbst an der Weiterentwicklung von KDE mitwirken möchte, bekommt mit der Qt-Bibliothek libqt2.0 - die bekanntermaßen jetzt unter einer Open Source-Lizenz steht - das notwendige Werkzeug gleich mitgeliefert.

Mit wichtigen Erweiterungen wartet SuSE Linux 6.2 auch im Ïnneren"des Systems auf. So ist die gesamte Distribution nun komplett glibc 2.1-basiert, wobei selbstverständlich größter Wert darauf gelegt wurde, daß ältere libc5-Programme weiterhin lauffähig sind.

Desweiteren verwendet SuSE ab sofort die PAM-Technologie (Plugable Authentification Module) zur Benutzerauthentifizierung. Das von SuSE entwickelte Shadow-Modul für PAM ermöglicht die Nutzung der vollen Shadow-Funktionalität. Damit ist gewährleistet, daß bisherige Installationen ohne Änderung weitergenutzt werden können.

Systemadministratoren heterogener Netzwerke werden die Unterstützung von z.B. NIS, NIS+ (mit Secure RPC) und smb zu schätzen wissen, da sich somit die Benutzerverwaltung im Netzwerk erheblich vereinfachen läßt. SuSE Linux 6.2 verwendet den Kernel 2.2.10, der besonders für Server, die unter hoher Last stehen, wichtige Ergänzungen beinhaltet.

Entscheidende Neuerungen gibt es auch aus dem Bereich Hardwareunterstützung zu vermelden. Brandaktuell ist das erst vor wenigen Tagen veröffentlichte XFree86TM 3.3.4. Damit werden künftig auch Grafikkartenchipsätze der neusten Generation, wie z.B. Matrox G400 oder NVidia Riva TNT2 unterstützt. Hardwarebeschleunigtes OpenGL ist mittlerweile für alle Grafikkarten mit Chips von 3dfx (einschliesslich Voodoo Banshee und Voodoo 3 verfügbar. Für NVidia- und Matrox G200-Chips gibt es ebenfalls hardwarebeschleunigte 3D-Unterstützung, die sich allerdings noch in einem frühen Entwicklungsstadium befindet.

# **Neu in Version 6.2:**

- Kernel 2.2.10
- XFree86 3.3.4, unterstützt werden nun auch folgende Grafikkarten, bzw. Chipsätze:
	- **–** S3 Trio3D
	- **–** Voodoo Banshee und Voodoo 3
	- **–** SiS530/620
	- **–** Trident Blade 3D
	- **–** Nvidia Riva TNT2
	- **–** Matrox G400
- Topaktuelle Treiber für SCSI-Kontroller von Adaptec und Tekram, sowie für die Megaraid Controller von AMI
- vollständig glibc 2.1-basiert
- Benutzerauthentifizierung durch PAM
- Software-Highlights:
	- **–** VMwareTM Virtual PlatformTM 1.0, 30 Tage lauffähig
	- **–** IBM Via Voice Developer's Kit und Runtime Kit Beta 1.0 (Spracherkennungssoftware) DEMO -
	- **–** Platinenlayoutprogramm eagle DEMO -
- **–** WordPerfect 8 Download Edition
- **–** StarOffice 5.1 Personal Edition
- **–** Datenbank dbmaker
- **–** Netscape 4.61 / Mozilla 5

# **Features:**

- Deutschsprachige, menügeführte Installation, freie Wahl des Installationsumfanges
- ßusewm": Werkzeug, das für die wichtigsten Windowmanager (inkl. kwm im KDE) die Menüs abhängig von den installierten Programmpaketen generiert bzw. aktualisiert.
- YaST:
	- **–** rpm-Paketformat, Quellen im srpm-Format
	- **–** Textsuche in Paketbeschreibungen und -inhalten
	- **–** Paketinhalte anzeigen
	- **–** auf Wunsch paket-unabhängiger Check der permissionsünd öwnerships"
	- **–** Verwaltung von Gruppen und Benutzern
	- **–** Konfiguration von Netzwerkdruckern
	- **–** ISDN-Konfiguration
	- **–** Verwaltung mehrerer Netzwerke
	- **–** Einstellung des Security Levels
- umfangreiches Hypertext-Hilfesystem basierend auf HTML
- Grafische Oberfläche XFree86TM 3.3.4 (X11R6.3), komfortable Konfiguration mit SaX oder XF86Setup
- Booten direkt von der CD dadurch keine zusätzliche Bootdiskette mehr nötig
- Alle Tools zum Einbinden des Systems ins Internet (mail, news, WWW)
- vollständiger Quellcode
- volle glibc-Unterstützung (2.1); libc5-Programme können weiterhin ausgefürt werden
- Emulatoren für: DOS, Atari ST, Amiga, C64, C128, VIC20, PET, ZX Spectrum, Gameboy, Nintendo Entertainment System, Atari VCS2600, Coleco Vision, ZX81
- ... und vieles mehr

#### **Bezug per Internet:**

Distribution auf [ftp.suse.com:/pub/SuSE-Linux](ftp://ftp.suse.com/pub/SuSE-Linux) Mirror auf [ftp.gwdg.de:/pub/linux/suse](ftp://ftp.gwdg.de/pub/linux/suse)

#### **Bestellung:**

via Telefon, E-Mail, WWW, Fax, Brief, persönlich ;-)

# **S.u.S.E. Linux 6.2**

DM 98,- für Neukunden DM 79,- für Altkunden und Studierende (Nachweis)

#### **S.u.S.E. Linux 6.2 international**

DM 89,-

Lieferung gegen Rechnung, DM 8,- Versandkosten, ab DM 75,- versandkostenfrei! Lieferung binnen 2 Werktagen, wenn Artikel vorrätig.

#### **Support:**

Mit dem Kauf von SuSE Linux erwerben Sie qualifizierten Installationssupport (beschränkt auf 60 Tage ab Kaufdatum). Bei Installationsproblemen steht Ihnen die SuSE GmbH per FAX (0911-3206727) oder E-Mail zur Verfügung. Telefonisch steht Ihnen montags und donnerstags zwischen 13 und 18 Uhr unsere Hotline zur Verfügung (0911-7405330).

Rund um die Uhr und allen zugänglich ist die S.u.S.E. Supportdatenbank mit vielen Artikeln zu gängigen Fragestellungen und Problemen: <http://www.suse.de/Support/sdb>

#### **Datum der Veröffentlichung:**

geplant 12. August 1999

# <span id="page-13-1"></span><span id="page-13-0"></span>**3 CDROMs mit Linux Software**

# **3.1 Infomagic Linux Developer's Resource (August 97)**

# **Hersteller:**

Infomagic, Inc. 11950 N. Highway 89 Flagstaff, AZ 86004 (USA)

Telefon: +1-520-526-9565  $Fax: +1-520-526-9573$ 

Email: [orders@infomagic.com](mailto:orders@infomagic.com) WWW: <http://www.infomagic.com>

#### **Beschreibung des Herstellers:**

Diese Release enthält wieder eine volle kommerzielle Version des Metro-X Servers von MetroLink. Diese neue Version enthält alles, um Linux zu installieren und laufen zu lassen. Enthält die offiziellen Linux Archive tsx-11.mit.edu und sunsite.unc.edu zusammen mit einem kompletten GNU Archiv von prep.ai.mit.edu. Aktuelle Versionen der folgenden Distributionen sind enthalten:

- RedHat 4.2 für Intel
- Slackware 3.3
- Debian GNU/Linux 1.3.1
- Metro-X 3.1.8 Server von MetroLink
- JE Distribution, JF Japanische FAQs
- Kernel Source bis 2.0.30 (stabil) und 2.1.50 (Entwicklerversion)
- XFree86 3.3.1 (X-Windows)
- Demos von kommerziellen Linux Programmen: BRU, COCKPIT, FLAGSHIP, SMARTWARE, LONE-TAR, POST.OFFICE und VIRTUFLEX

Das CD Set wird mit einem "Quick Start"Booklet mit ersten Installationshinweisen ausgeliefert.

Enthält wie immer die komplette Onlinedokumentation vom Linux Documentation Project, wie Ïnstallation and Getting Started Guide"von Matt Welsh, das Network Administrators Guide", wie auch alle anderen Dokumentationen, die über die Linux FTP Server zugänglich sind.

#### **Bestellung:**

Das CDROM Set kostet direkt InfoMagic \$27,50. Die Versandkosten per Luftfracht betragen für bis zu 4 CDROM Sets \$10.

Außerdem kann man das Set bei InfoMagic abonieren. Die Abonenten erhalten die CDROMs jeweils sofort nach der Produktion. Das Set kostet dann \$17,50 plus Versandkosten.

Das CDROM Set wird in Deutschland von diversen Fachhändler und Fachbuchhandlung für um die 50,- DM verkauft.

# **Datum der Veröffentlichung:**

15. August 1997

# <span id="page-14-0"></span>**3.2 S.u.S.E. Linux Decathlon (April 98)**

### **Hersteller:**

S.u.S.E. GmbH (Gesellschaft für Software- und Systementwicklung mbH) Gebhardtstraße 2 90762 Fürth Tel: 0911/740530 Fax: 0911/7417755

Email: [suse@suse.de](mailto:suse@suse.de) WWW: <http://www.suse.de>

#### **Beschreibung des Herstellers:**

Linux Decathlon bietet dem Linux-Freak auf 13 CDs alles, was im Internet zu Linux verfügbar ist: verschiedene aktuelle Distributionen - auch für Alpha, Sparc, 68k, PowerPC-, Tools, Applikationen und natürlich jede Menge Source Code und Dokumentation.

Spezielle Linux-Server

- sunsite.unc.edu (kompletter Abzug)
- tsx-11.mit.edu
- linux.org.uk
- ftp.uni-stuttgart.de

Allgemeine Unix-Server

- prep.ai.mit.edu (GNU)
- ftp.dante.de (TeX)
- CPAN (Perl-Archive)
- ftp.neosoft.com (Tcl/Tk-Archiv)
- ftp.x.org/contrib (X11 Applikationen)
- sgigate.sgi.com (OpenGL-Applikationen)
- elisp-archive (Lisp Makro Archiv)

# Distributionen

- S.u.S.E. Linux 5.2 Standardsystem
- Debian 1.31 (bo)
- Slackware 3.4
- RedHat 5.0 Intel, DEC-Alpha
- RedHat 4.2 SPARC
- MkLinux (DR2.1 + Updates) für PowerMac

68k Linux

- ftp.phil.uni-sb.de
- ftp.uni-erlangen.de

**Achtung:** Aus Platzgründen können wir nicht von allen ftp-Servern komplette Abzüge auf die Linux Decathlon packen (ja, auch bei 13 CDs war der Platz knapp ;-))).

#### **Bestellung:**

Linux Decathlon BestNr.: 2015-2 DM 89,-

Linux Decathlon kann online oder auf konventionellen Kommunikationswegen direkt bei S.u.S.E. bestellt werden (Versand innerhalb von 2 Arbeitstagen - Versandkostenfrei ab DM 75,-).

Im Buchhandel zu bestellen unter ISBN 3-930419-55-6

# **Datum der Veröffentlichung:**

Mai 1998

# <span id="page-15-0"></span>**3.3 S.u.S.E. Linux aktuell! (April 98)**

#### **Hersteller:**

S.u.S.E. GmbH (Gesellschaft für Software- und Systementwicklung mbH) Gebhardtstraße 2 90762 Fürth Tel: 0911/740530 Fax: 0911/7417755

Email: [suse@suse.de](mailto:suse@suse.de) WWW: <http://www.suse.de>

#### **Beschreibung des Herstellers:**

Diese sechs CDs wenden sich an erfahrene Anwender, die bereits Linux installiert haben, und die aktuellste Linux-Software auf ihren Rechner holen möchten. Einsteiger sollten die S.u.S.E. Linux CDs bevorzugen. Eine Neuinstallation von den CDs ist jedoch möglich.

Inhalt

- Linux Kernel 2.0.33
- "Hackerkernel"2.1.8x
- S.u.S.E. Linux 5.2 Grundsystem
- XFree86(TM) Version 3.3.2 (X11R6.3 "Broadway")
- XSuSE X-Server (XSuSE\_Elsa\_GLoria)
- kompletter Quellcode der Software
- Booten von CD1 möglich
- kompletter Quellcode der Software
- Abzüge von
	- **–** ftp.kde.org einschließlich KDE beta3!!
	- **–** sunsite.unc.edu
	- **–** tsx-11.mit.edu
	- **–** prep.ai.mit.edu (GNU Archiv)
	- **–** linux.org.uk
	- **–** ftp.neosoft.com (TCL)
	- **–** ftp.phil.uni-sb.de (68k Linux)
	- **–** ftp.uni-erlangen.de (68k Linux)
	- **–** ftp.x.org (contrib-Verzeichnis)
	- **–** ftp.linux.org.uk
	- **–** elisp-Archive

**Achtung:** Aus Platzgründen können wir nicht von allen ftp-Servern komplette Abzüge auf die Linux aktuell! packen.

Linux aktuell! wird (etwa) alle 2 Monate aktualisiert.

#### **Bestellung:**

Linux aktuell! (April '98) Best.Nr. 2012-18 45,- DM

Linux aktuell! kann online oder auf konventionellen Kommunikationswegen direkt bei S.u.S.E. bestellt werden (Versand innerhalb von 2 Arbeitstagen; Versandkostenanteil 8,- DM).

Im Buchhandel zu bestellen unter ISBN 3-930419-56-4

Linux aktuell! Update-Service (6 Ausgaben) Best.Nr. 2034-18 DM 209,-

Sie erhalten beginnend mit der aktuellen Mai-Ausgabe 6 Releases der Linux aktuell! jeweils unmittelbar nach Erscheinen (etwa alle 2 Monate). (Ins Ausland: DM 259,-)

# **Datum der Veröffentlichung:**

April 1998

# <span id="page-16-0"></span>**4 Aufnahme einer Distribution**

Um Informationen zur eigene Distribution in diese HOWTO aufnehmen zu lassen, schicken Sie bitte ein email an [Budde@tu-harburg.de](mailto:Budde@tu-harburg.de) mit dem folgenden Informationen. Die Einträge sollte zusammen eine Länge von 70 Zeilen nicht überschreiten.

# **Name:**

*Der Name der Distribution*

#### **Hersteller:**

*Der Name der Person oder Firma, die diese Distribution herstellt. Hier sollten Informationen zur Post und* email Adresse, zur Telefon- und Faxnummer und, falls vorhanden, zur Adresse des WWW Servers zu finden sein.

#### **Beschreibung des Herstellers:**

*Eine Beschreibung der Distribution. Falls die Distribution auch zusammen mit weiteren Programmen wie Motif verkauft wird, sollten auch diese erwähnt werden. Hier ist auch die richtige Stelle für Hardware Anforderungen und die enthaltenen Software Versionen.*

# **Bezug per Internet:**

*Falls die Distribution auch per FTP oder WWW bezogen werden kann, können hier die entsprechenden Server erwähnt werden.*

#### **Bestellung:**

*Wie kann die Distribution bestellt werden? Was kostet sie? Wie kann bezahlt werden? Wie hoch sind die Versandkosten?*

# **Support:**

*Welcher Benutzer Support wird geboten? Existieren spezielle Support Verträge für Firmen?*

# **Datum der Veröffentlichung**

*Wann wurde die aktuelle Version veröffentlicht?*

Da diese HOWTO unter der Bedingung der GNU GPL frei kopiert werden darf, müssen die obigen Informationen frei von Urheberrechtsansprüchen und somit frei verteilbar sein.